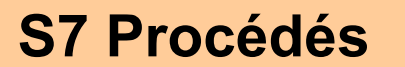

**<sup>S</sup>7.1 Élaboration des pièces métalliques S7 Procédés semi-ouvrées**

**Page 1/2**

# **TD1 - Estampage GALET**

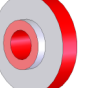

**mercredi 19 mai 2021**

## **U4 ETUDE DE PREINDUSTRIALISATION / COMPETENCES :**

- C01. Proposer et argumenter des modifications de la pièce liées aux difficultés techniques et aux surcoûts de production.
- C03. Pour chacun des procédés visés, proposer un processus prévisionnel et des principes d'outillages associés.
- C04. Valider le choix du couple matériau procédé d'élaboration au regard de la géométrie et des spécifications de la pièce à produire.
- C05. Spécifier les moyens de production nécessaires (machines-outils, outils, outillages…).
	- C06. Établir les documents destinés aux partenaires co-traitants et sous-traitants.

*. BO ou Référentiel* : **BTS IPM 2005**

### **SAVOIRS / Niveau 2 : Expression**

#### **S7.1 Élaboration des pièces métalliques semi-ouvrées**

- Principe physique associé au procédé.
- Principe des outillages.
- Limites et performances (matériaux, formes et précisions réalisables).
- Incidences sur le matériau et sur les procédés de transformations ultérieurs.
- Notion sur les coûts.

*Pour les procédés suivants :*

- *moulage en moules non permanents et permanents ;*

- *déformation plastique : laminage, forgeage, estampage, matriçage, extrusion… ;*
- *déformation plastique des tôles : pliage, emboutissage… ;*

- *découpage, découpage fin, oxycoupage, découpage au jet d'eau haute pression, découpage au laser.*

 **Déterminer, calculer quelques éléments nécessaires à la conception d'une pièce forgée par estampage.** 

**Objectif Opérationnel**

**Document Professeur**

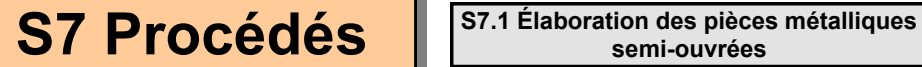

**Page 2/2**

## **TD1 - Estampage GALET**

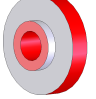

**mercredi 19 mai 2021**

- *. SITUATION* : Classe de Première Année de BTS IPM
- *. PREREQUIS* : L'estampage, Règles de conception et de tracé

#### *. DONNEES DU PROBLEME, CONDITIONS DE REALISATION* :

*- DUREE* : 2 heures

#### *. TRAVAIL DEMANDE* :

- Rechercher les caractéristiques du matériau pièce
- Déterminer la position du plan de joint, des dépouilles
- Rechercher les valeurs des dépouilles et des surépaisseurs d'usinage
- Calculer les valeurs nominales de la pièce brute
- Dessiner la pièce brute et établir la mise en plan

#### **PLAN ET DEROULEMENT DE L'ACTIVITE** :

#### *. METHODE* :

*- ACTIVITE (de Groupe, d'Equipe, Individuelle)* : - TD

#### *. MOYENS DIDACTIQUES* :

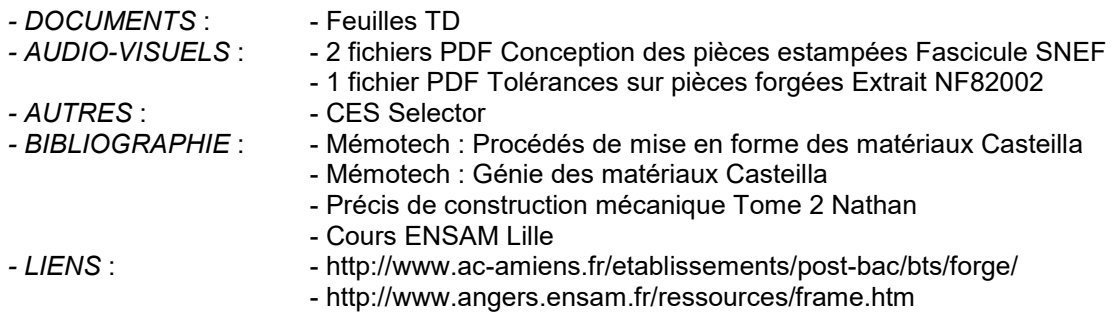

#### **EVALUATION DE L'ACTIVITE** :

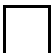

 *. Evaluation Formative*

 *. Evaluation Sommative*

**Document Professeur**

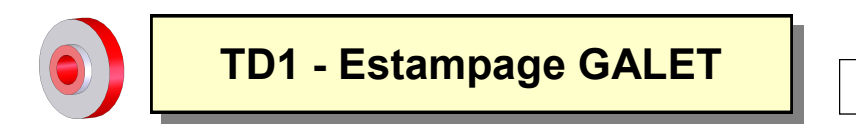

**Page 1/2**

On souhaite désormais fabriquer en grande série le galet ci-dessous en se limitant à l'usinage des seules surfaces fonctionnelles (surlignées). Il est actuellement totalement usinée dans la masse (Matériau : C35)

A cet effet, le bureau d'étude décide alors de réaliser l'ébauche de la pièce en **forgeage** par **estampage** sur presse **à forger verticale** (Qualité pièce **F** normale)

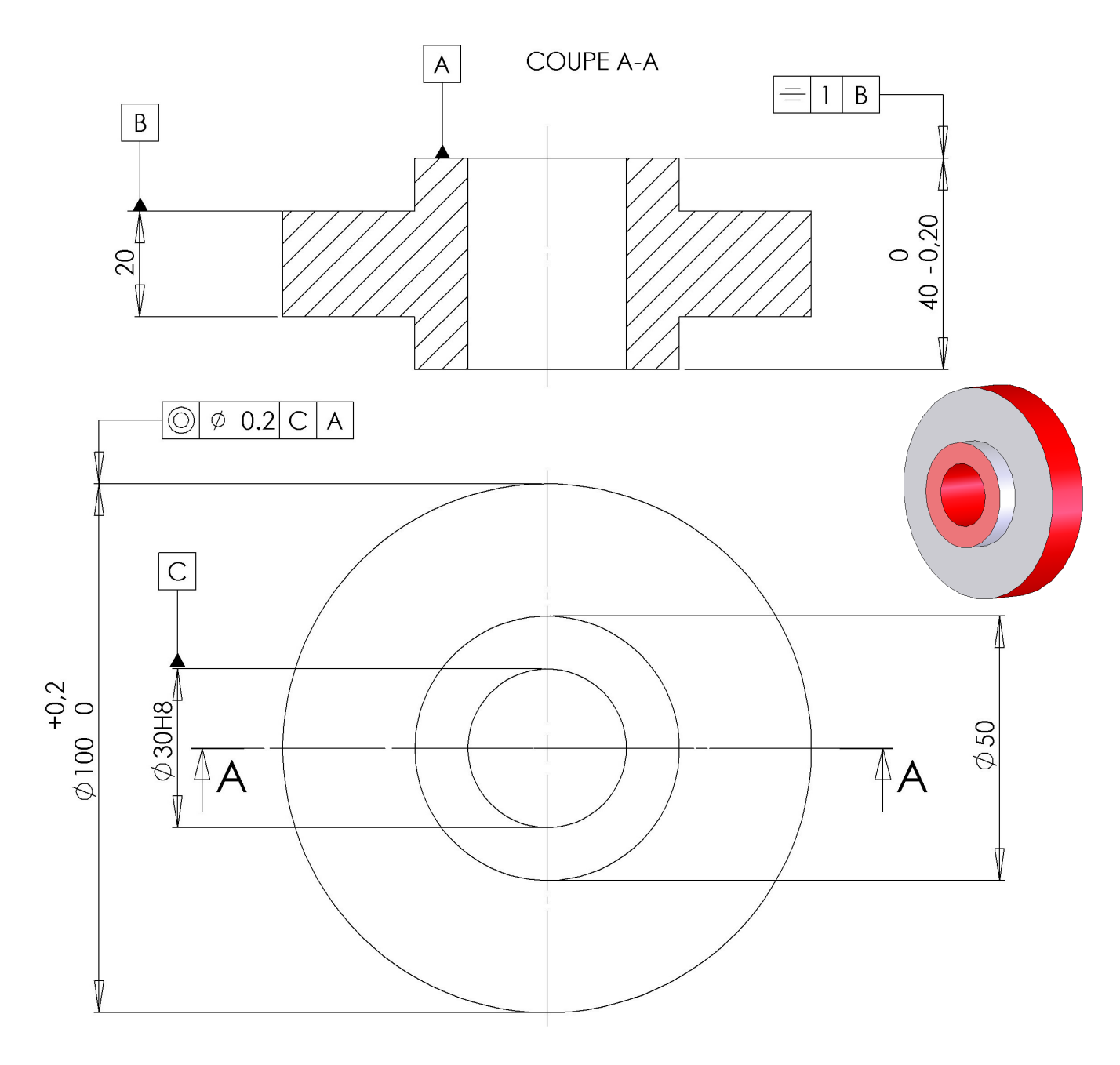

Tolérances générales ISO 2768 - mK

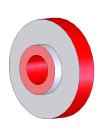

**Page 2/2**

1 Indiquer les valeurs des propriétés mécaniques du matériau à forger. Indiquer la température de chauffe

2 Rechercher, puis tracer en rouge sur la silhouette ci-dessous, la position optimale du plan de joint.

- 3 Tracer en bleu les surépaisseurs d'usinage
- 4 Indiquer sur la silhouette les valeurs de ces surépaisseurs
- 5 Tracer en vert les dépouilles (Insister sur les inclinaisons).
- 6 Indiquer sur la silhouette les valeurs des dépouilles
- 7 Dessiner la pièce brute sous Solidworks
- 8 Déterminer le poids de la pièce
- 9 Calculer le coefficient de difficulté de forme
- 10 Déterminer la valeur du déport de matrice
- 11 Réaliser la mise en plan de la pièce brute et sa cotation

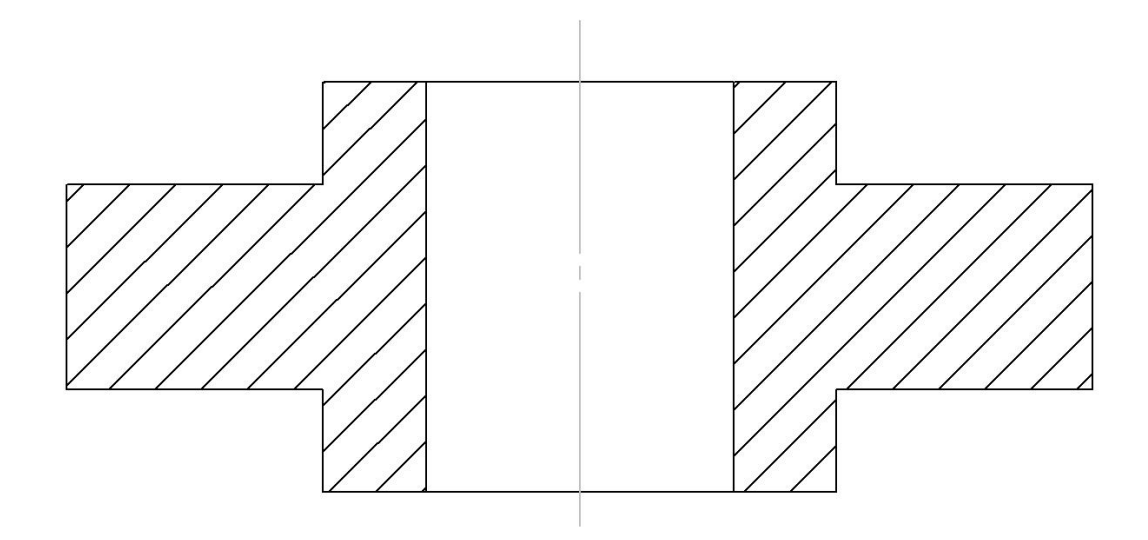

### *BTS INDUSTRIALISATION DES PRODUITS MECANIQUES*